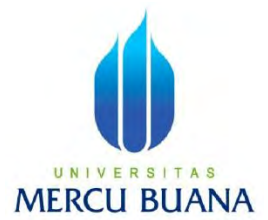

### **PERANCANGAN SISTEM INFORMASI SOLUSI TEKNIS UNTUK MANAJEMEN PROYEK BERBASIS WEB PADA PT. SINERGY INFORMASI PRATAMA**

*Laporan Tugas Akhir* 

Diajukan Untuk Melengkapi Salah Satu Syarat Memperoleh Gelar Sarjana Komputer

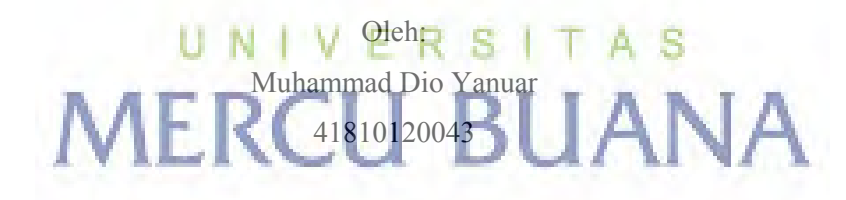

PROGRAM STUDI SISTEM INFORMASI FAKULTAS ILMU KOMPUTER UNIVERSITAS MERCUBUANA JAKARTA 2015

#### **LEMBAR PERNYATAAN**

Yang bertanda tangan di bawah ini :

 $\frac{1}{\sqrt{10101200}}$ Judul Skripsi : PERANCANGAN SISTEM INFORMASI SOLUSI TEKNIS UNTUK MANAJEMEN PROYEK BERBASIS WEB PADA PT. SINERGY INFORMASI PRATAMA

A S

Menyatakan bahwa Laporan Tugas Akhir saya adalah hasil karya sendiri dan bukan plagiat. Apabila ternyata ditemukan di dalam laporan Tugas Akhir saya terdapat unsur plagiat, maka saya siap untuk mendapatkan sanksi akademik yang terkait dengan hal tersebut.

Jakarta, 28 Juni 2015 MF C53FFAC Materai Rp. 6000

N

(Muhammad Dio Yanuar) RCU BUANA  $\mathbb{N}$ 

i

 $\dot{1}$ 

#### **LEMBAR PERSETUJUAN**

x

NIM : 41810120043 Nama : Muhammad Dio Yanuar Judul Skripsi : PERANCANGAN SISTEM INFORMASI SOLUSI TEKNIS UNTUK MANAJEMEN PROYEK BERBASIS WEB PADA PT. SINERGY INFORMASI PRATAMA

SKRIPSI INI TELAH DIPERIKSA DAN DISETUJUI JAKARTA, 28 JUNI 2015

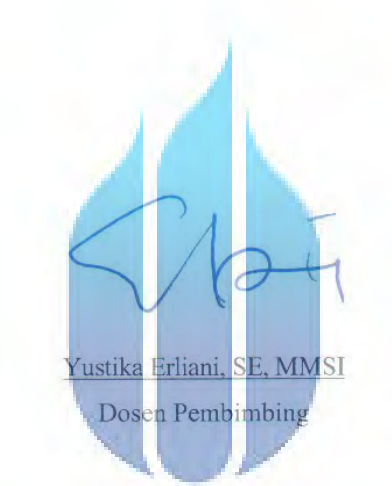

# UNIVERSITAS **MERCU BUANA**

#### **LEMBAR PENGESAHAN**

NIM : 41810120043 Judul Skripsi

Nama<br>
: Muhammad Dio Yanuar : PERANCANGAN SISTEM INFORMASI SOLUSI TEKNIS UNTUK MANAJEMEN PROYEK BERBASIS WEB PADA PT. SINERGY INFORMASI PRATAMA

SKRIPSI INI TELAH DIPERIKSA DAN DISIDANGKAN **JAKARTA, 25 JULI 2015** 

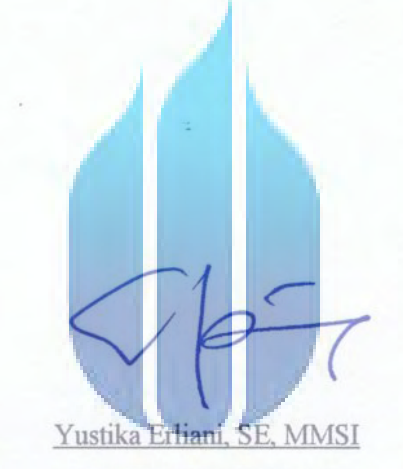

# **Example 19 State Pembimbing** A<sub>S</sub> **MERCU BUANA**

Bagus Prambodo ST, M.TI

Koord. Tugas Akhir Sistem Informasi

 $\frac{1}{2}$ 

KaProdi Sistem Informasi

#### **KATA PENGANTAR**

Dengan mengucapkan puji dan syukur kehadirat Allah SWT, penulis panjatkan atas segala rahmat, hidayah dan ridhaNya, sehingga penulis dapat menyelesaikan proposal tugas akhir yang merupakan salah satu persyaratan pengajuan skripsi Program Studi

Strata Satu (S1) pada Jurusan Sistem Informasi, Universitas Mercubuana. Oleh karena itu, kritik dan saran senantiasa penulis terima dengan senang hati.

Dengan segala keterbatasan, penulis menyadari pula bahwa laporan tugas akhir ini tidak akan terwujud tanpa bantuan, bimbingan, dorongan motivasi dan doa dari berbagai pihak. Untuk itu, dengan segala kerendahan hati, penulis menyampaikan ucapan terima kasih kepada:

- 1. Aba, umik dan keluarga tercinta yang telah mendukung penulis dengan doa, semangat dan materi.
- 2. Ibu Yustika Erliani, SE, MMSI selaku dosen pembimbing tugas akhir.
- 3. Bapak Bagus Priambodo ST, M.TI selaku koordinator tugas akhir pada Jurusan Sistem Informasi Universitas Mercubuana.
- 4. Ibu Nur Ani, S. Kom, MMSI selaku Ketua Program Studi Sistem Informasi Universitas Mercubuana.
- 5. Saudara dan teman dekat, teman seperjuangan pejantan blok f, yang tiada hentinya memberikan kridik dan saran serta mendukung secara moral dan 5. Saudara dan teman dekat, teman seperjuangan pejantan blok f, yang tiada

Semoga Allah SWT membalas kebatkan dan selahi mencurahkan hidayah-Nya untuk kita semua, aamiin SU BUANA

Jakarta, 17 Maret 2015

 $\sqrt{p_{\rm c}}$ 

Muhammad Dio Yanuar

# **DAFTAR ISI**

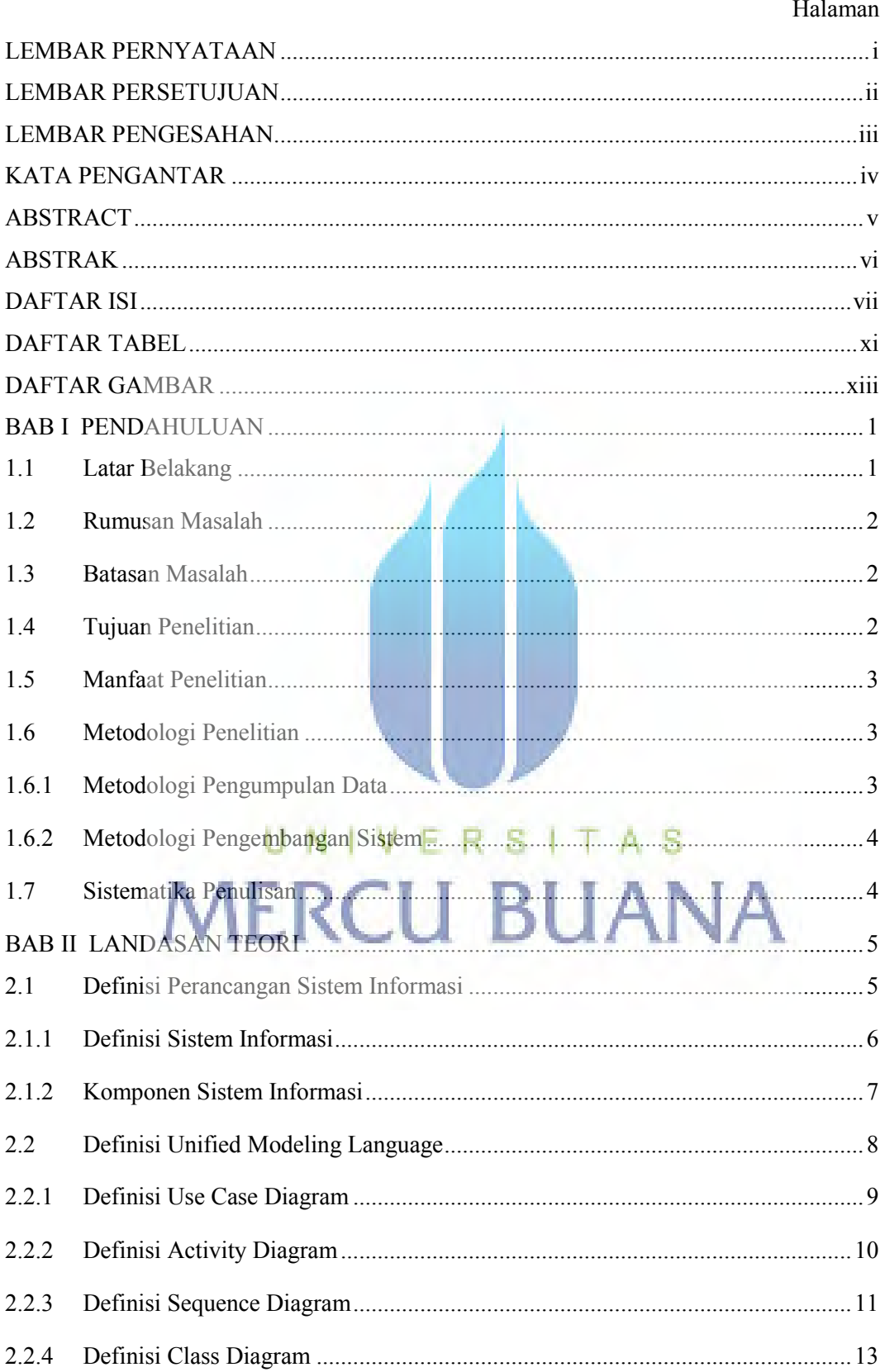

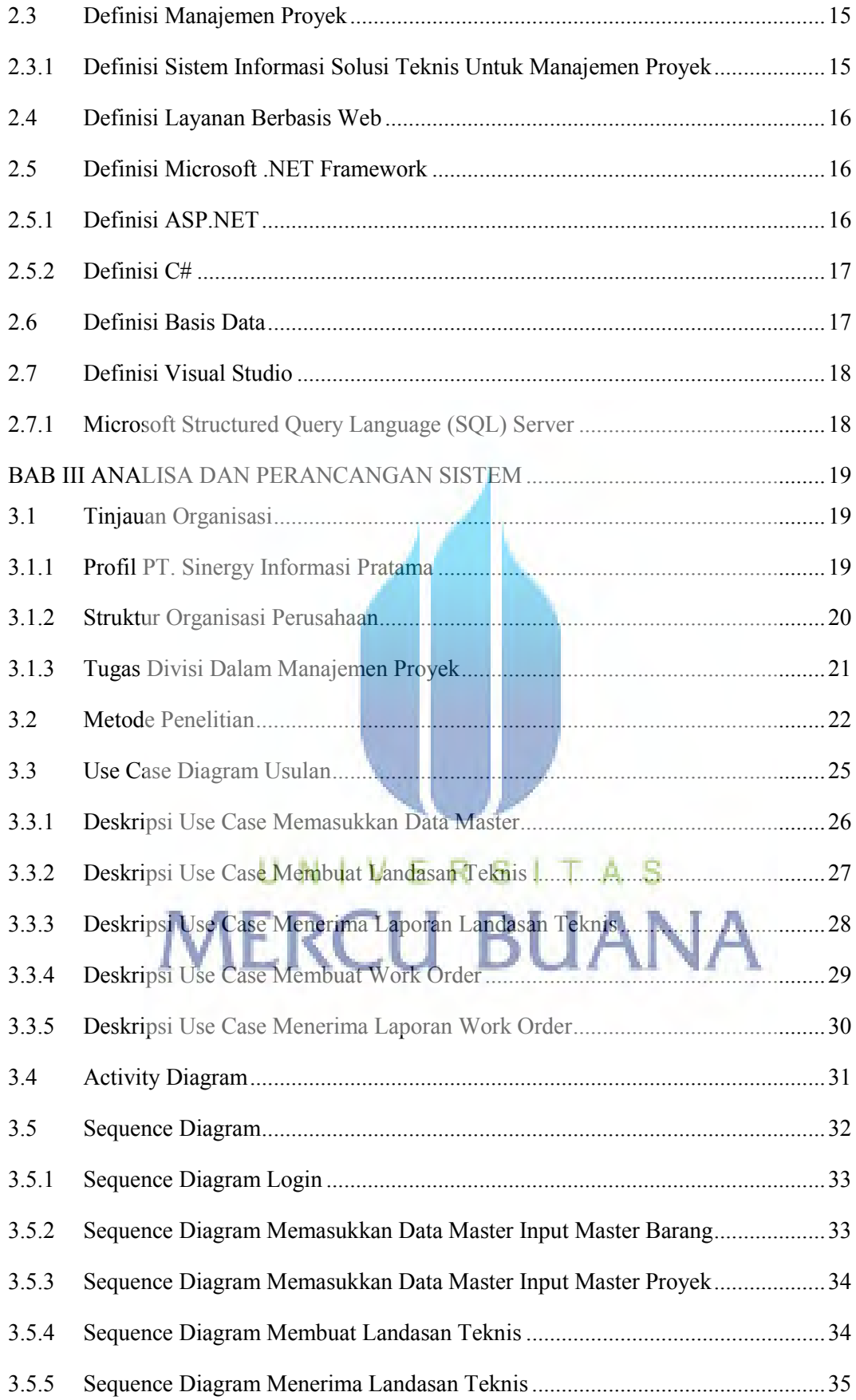

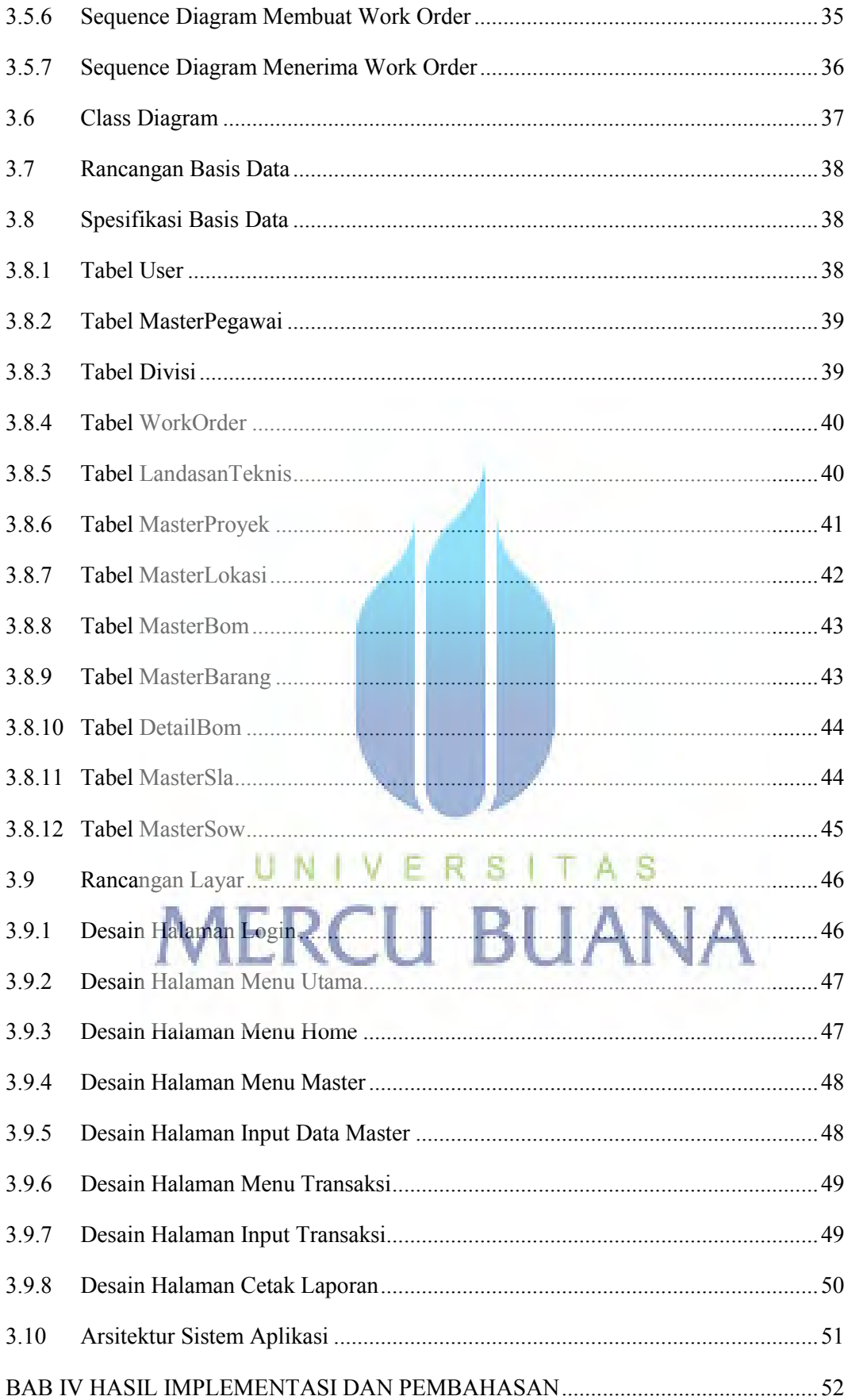

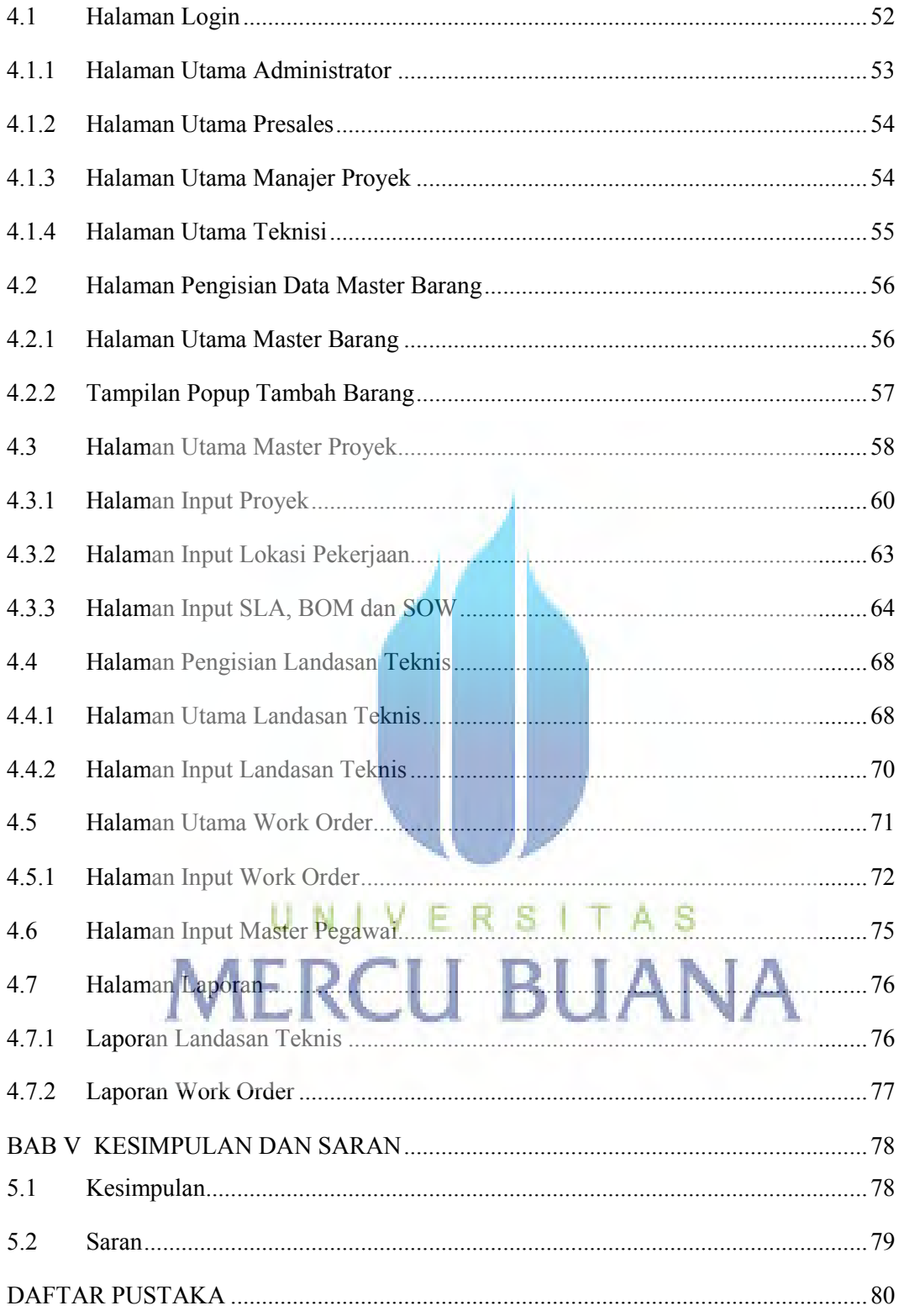

## **DAFTAR TABEL**

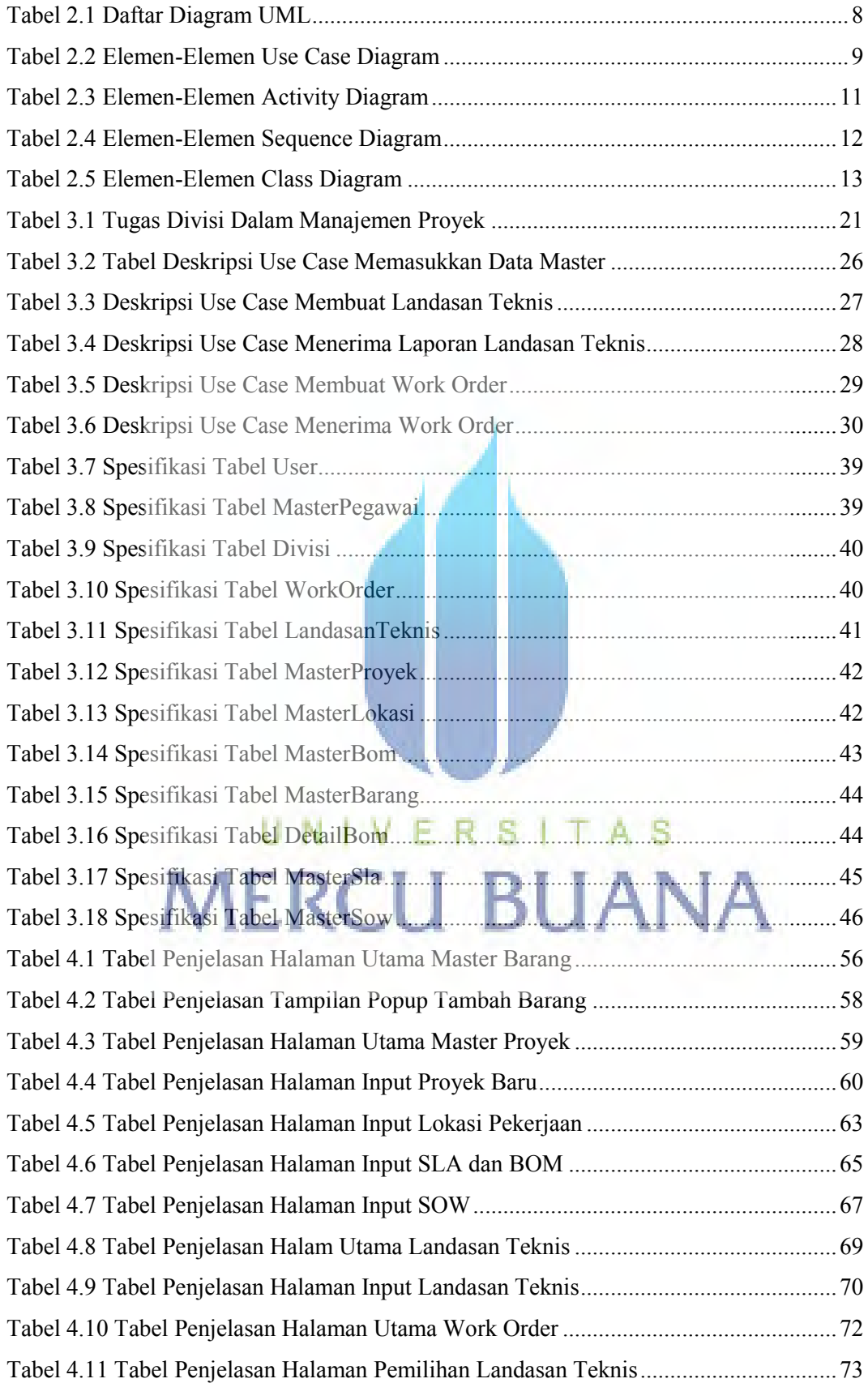

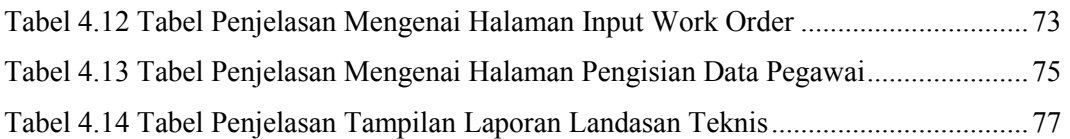

# UNIVERSITAS **MERCU BUANA**

# **DAFTAR GAMBAR**

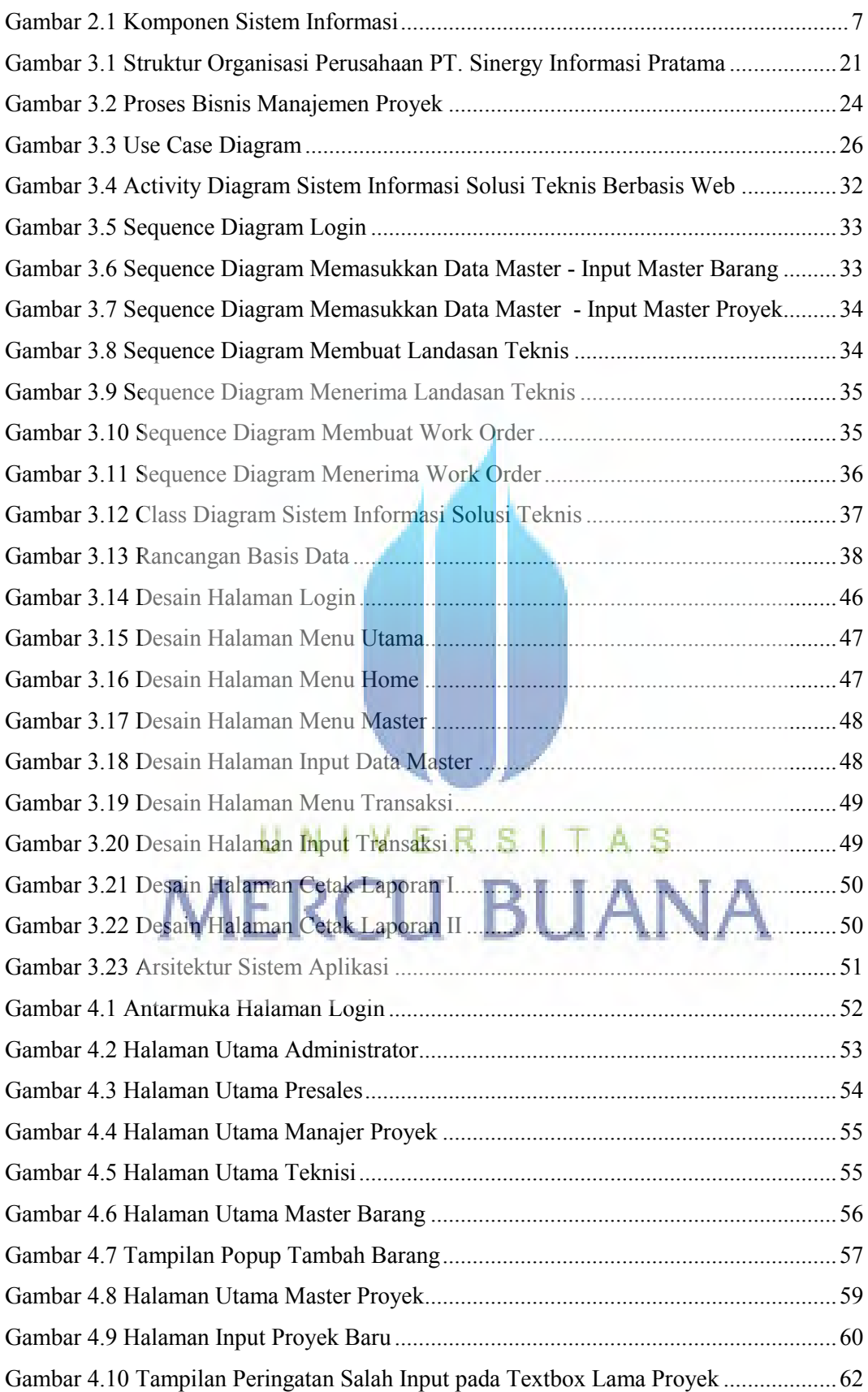

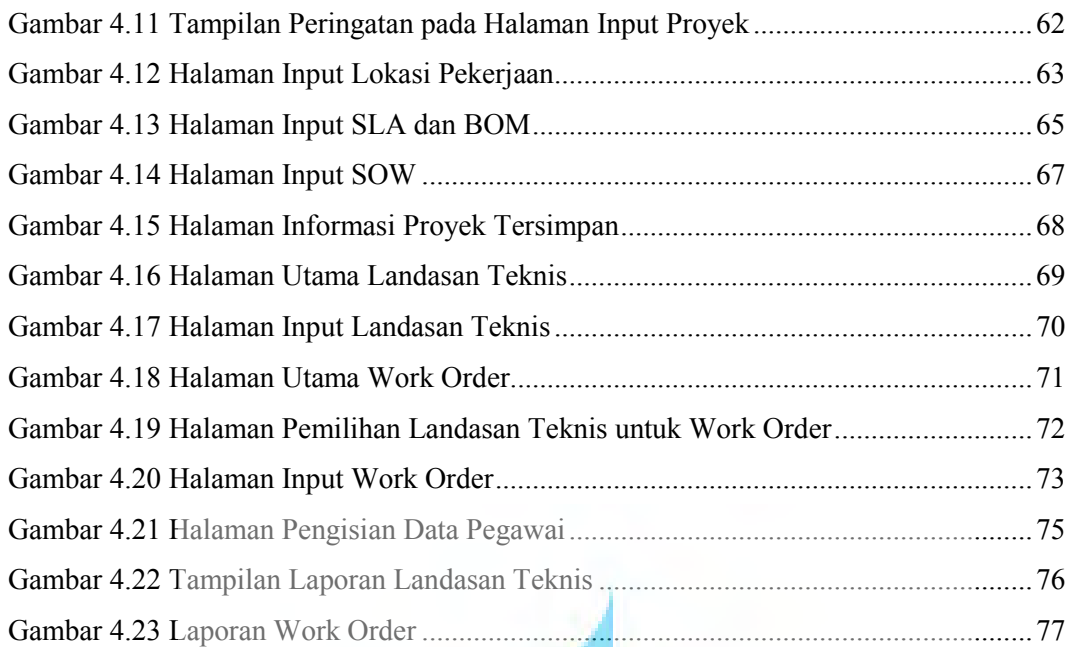

UNIVERSITAS

**MERCU BUANA**